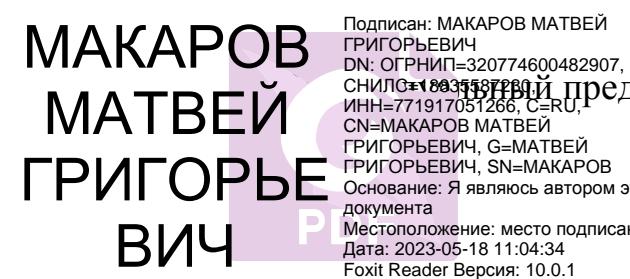

**СНИЛС=18835587PB0. И ПРЕДПриниматель Макаров Матвей Григорьевич** УТВЕРЖДАЮ ГРИГОРЬЕВИЧ, G=МАТВЕЙ ГРИГОРЬЕ ОСНОВАНИЕ: Я ЯВЛЯЮСЬ АВТОРОМ ЭТОГО документа Местоположение: место подписания Дата: 2023-05-18 11:04:34 Foxit Reader Версия: 10.0.1

ИП Макаров М.Г.

 $\ll$   $\gg$  2022 г.

# **ДОПОЛНИТЕЛЬНАЯ ОБЩЕОБРАЗОВАТЕЛЬНАЯ ОБЩЕРАЗВИВАЮЩАЯ ПРОГРАММА**

# **«ПРОГРАММИРОВАНИЕ ДЛЯ ДЕТЕЙ 8-12 лет»**

# НАПРАВЛЕННОСТЬ: ТЕХНИЧЕСКАЯ

Уровень: Ознакомительный

Возраст обучающихся: 8-12 лет

Срок реализации: 9 месяцев

Составитель (разработчик):

Матвиенко Д.А.,

педагог дополнительного образования

г. Москва 2022

# **СОДЕРЖАНИЕ**

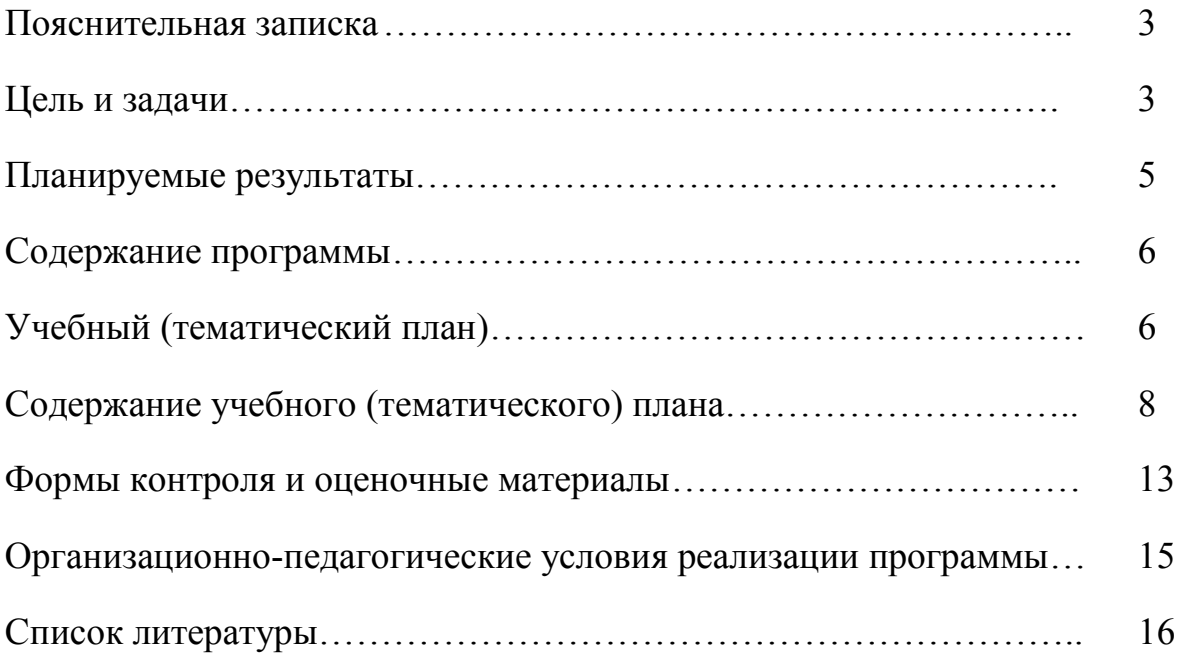

### **ПОЯСНИТЕЛЬНАЯ ЗАПИСКА**

#### **Актуальность и педагогическая целесообразность программы:**

Программирование является основой жизни и социумов и каждого отдельного человека. Информатика обязана знакомить человека не только с навыками работы на компьютере и существующими информационными технологиями, но и с основами алгоритмики, реализуемыми в форме моделирования объектов и процессов в различных средах программирования. Программа направлена на формирование ключевых компетенций по программированию в среде Scratch.

Занятия по программе обеспечивают воспитание сознательного и творческого отношения к учебе, способствуют достижению реальных результатов в области программирования.

#### **Цель программы:**

Цель программы – создание условий для развития алгоритмических и креативных способностей учащихся к творческому самовыражению в проектной деятельности в области программирования, через формирование ключевых компетенций, основанных на создании ценностно-ориентированного, конструктивного стиля мышления и новых способах самостоятельной творческой деятельности по направлению ИТ.

#### **Задачи программы:**

#### ОБУЧАЮЩИЕ

• Ознакомить со средой программирования Scratch;

• Ознакомить со специальным терминами и понятиями;

• Сформировать навыки практического программирования при решении поставленных технических задач и реализации творческих проектов в среде Scratch

• Сформировать навыки работы с основными инструментами и необходимыми для реализации творческого потенциала программными продуктами;

3

• Создать представление о проектно-исследовательской деятельности в области ИТ и методах организации творческого процесса при проектирования программных продуктов;

• Сформировать навыки работы в коллективе при реализации комплексных проектов;

РАЗВИВАЮЩИЕ

• Способствовать развитию эстетического вкуса, конструктивного и критического мышления.

• Способствовать развитию творческих авторских начал через создание самостоятельных проектов, участие в конкурсах и олимпиадах.

• Способствовать развитию внимания, логического и абстрактного мышления, памяти.

• Способствовать обогащению жизненного опыта и формированию системы ценностей;

## ВОСПИТАТЕЛЬНЫЕ

• Воспитать умение эффективно работать в команде и индивидуально, над решением нестандартных задач по созданию творческих работ в среде Scratch.

### **Категория учащихся:**

Дети в возрасте от 8 до 12 лет.

### **Срок реализации программы:**

Программа рассчитана на 9 месяцев обучения. Общее количество часов составляет 68 часов.

### **Формы и режим занятий:**

Форма проведения занятий – групповая, подгрупповая, индивидуальная. Формат занятий:

- Лекция с элементами практики
- Практикум
- Эвристическая беседа
- Обучающие игры (деловая игра, имитация)
- Круглый стол
- Мастер-класс
- Олимпиада, конкурс
- Тестирование
- Вебинар
- Конференция
- Самоподготовка

Занятия проводятся 2 раза в неделю. Работа с использованием компьютера, с перерывами на обсуждение проектов, эвристические беседы, а также перерывами между академическими часами 5 минут.

Программа рассчитана на 3-8 человек. Для реализации проектной деятельности целесообразно деление учащихся на малые группы по 3-5 человек.

Занятия проводятся в очной, очно-заочной (с применением дистанционных технологий) формах.

Обязательным условием обучения является участие учащихся в конкурсах и проектах различного ранга.

#### **Планируемые результаты:**

Учащиеся овладевают следующими знаниями, умениями и способами деятельности:

- знают принципы и структуру Scratch проектов, формы представления и управления информацией в проектах;

- умеют спроектировать, изготовить и разместить в сети или подготовить для иной формы представления Scratch проекты;

- владеют способами работы с изученными программами;

- знают и умеют применять при создании Scratch проектов основные принципы композиции и колористики;

- способны осуществлять рефлексивную деятельность, оценивать свои результаты, корректировать дальнейшую деятельность по разработке Scratch проектов.

# **СОДЕРЖАНИЕ ПРОГРАММЫ**

На первых 2-х занятиях предусмотрено обучение мерам пожарной безопасности (по 15 минут на каждом занятии).

# **Учебный (тематический план):**

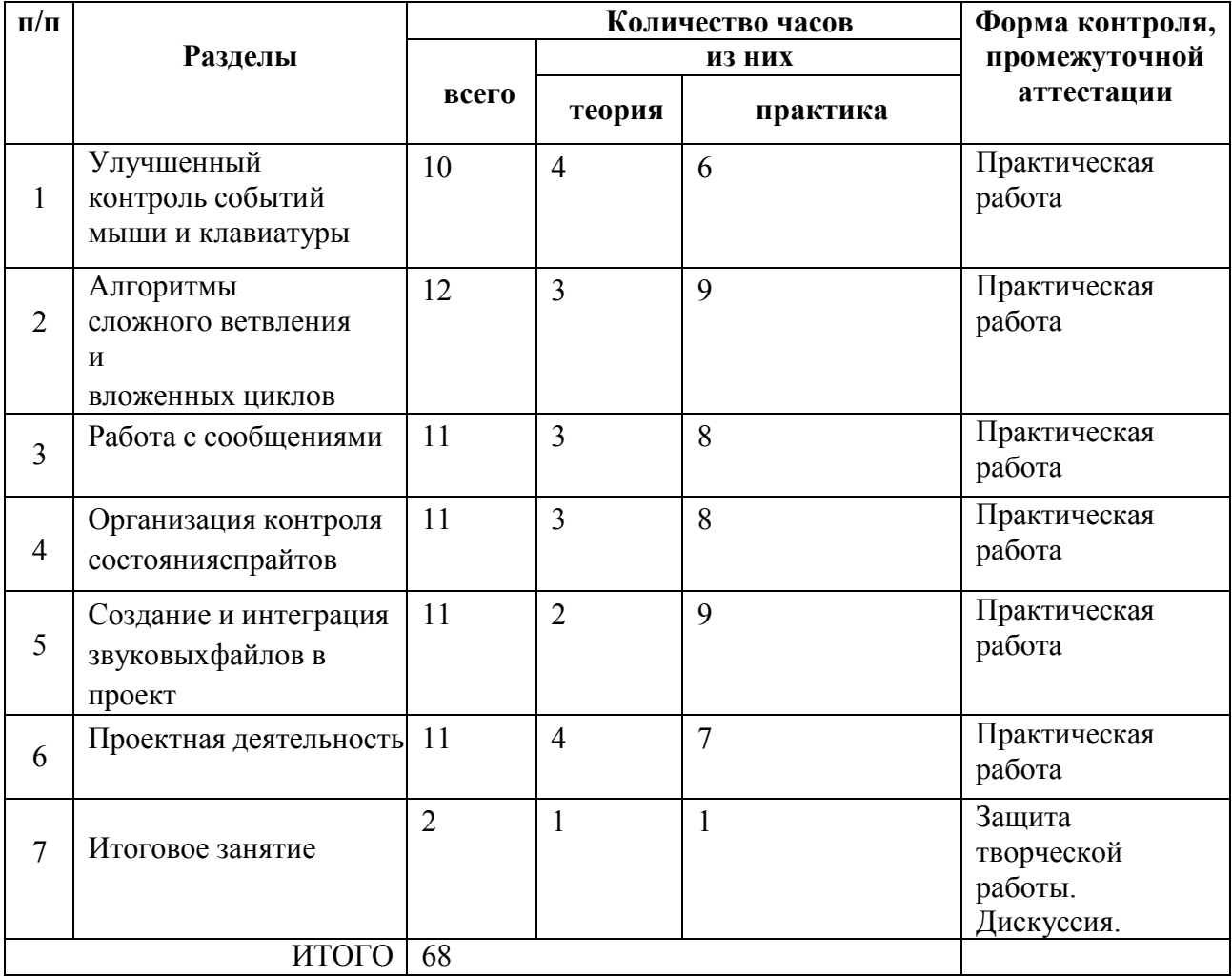

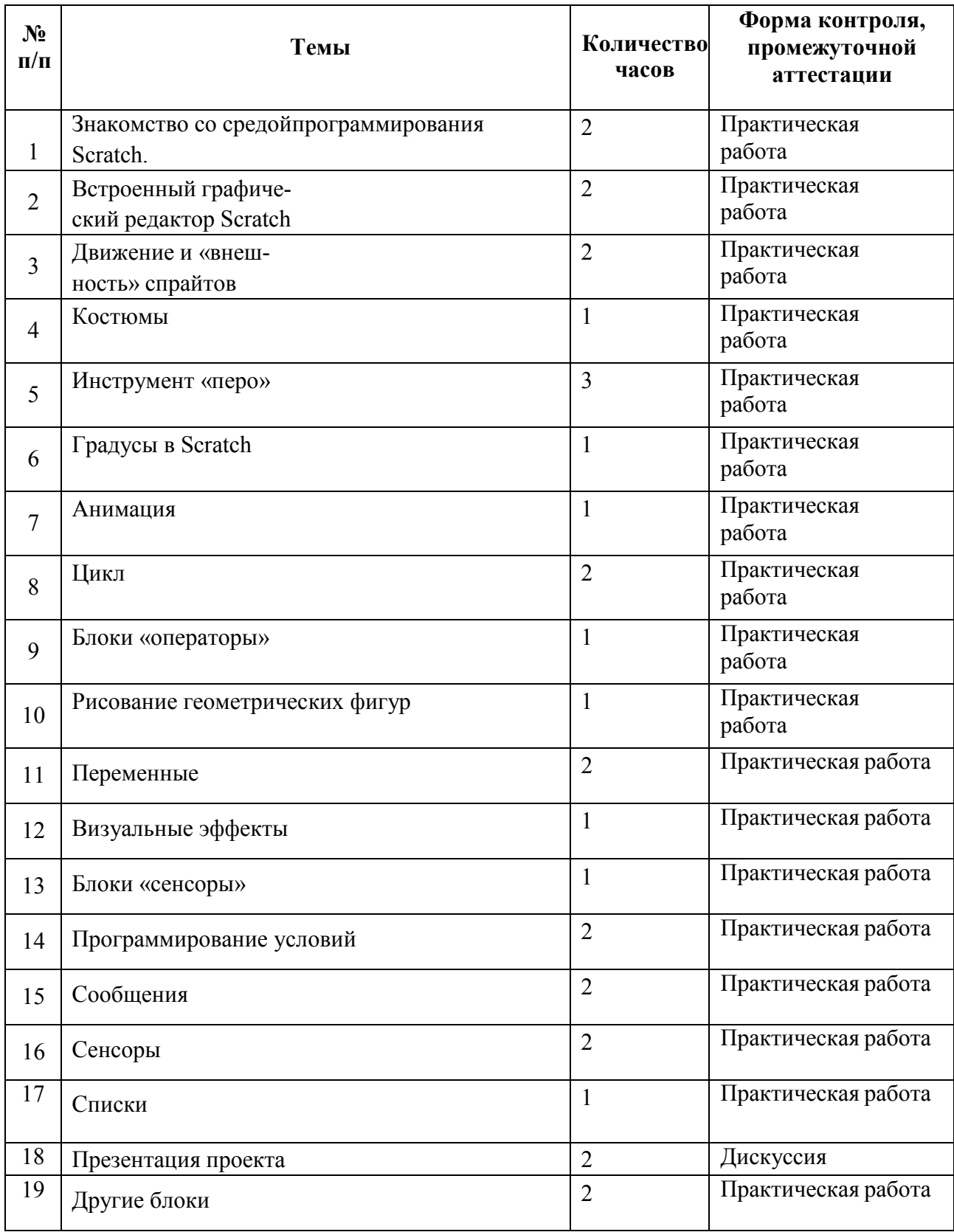

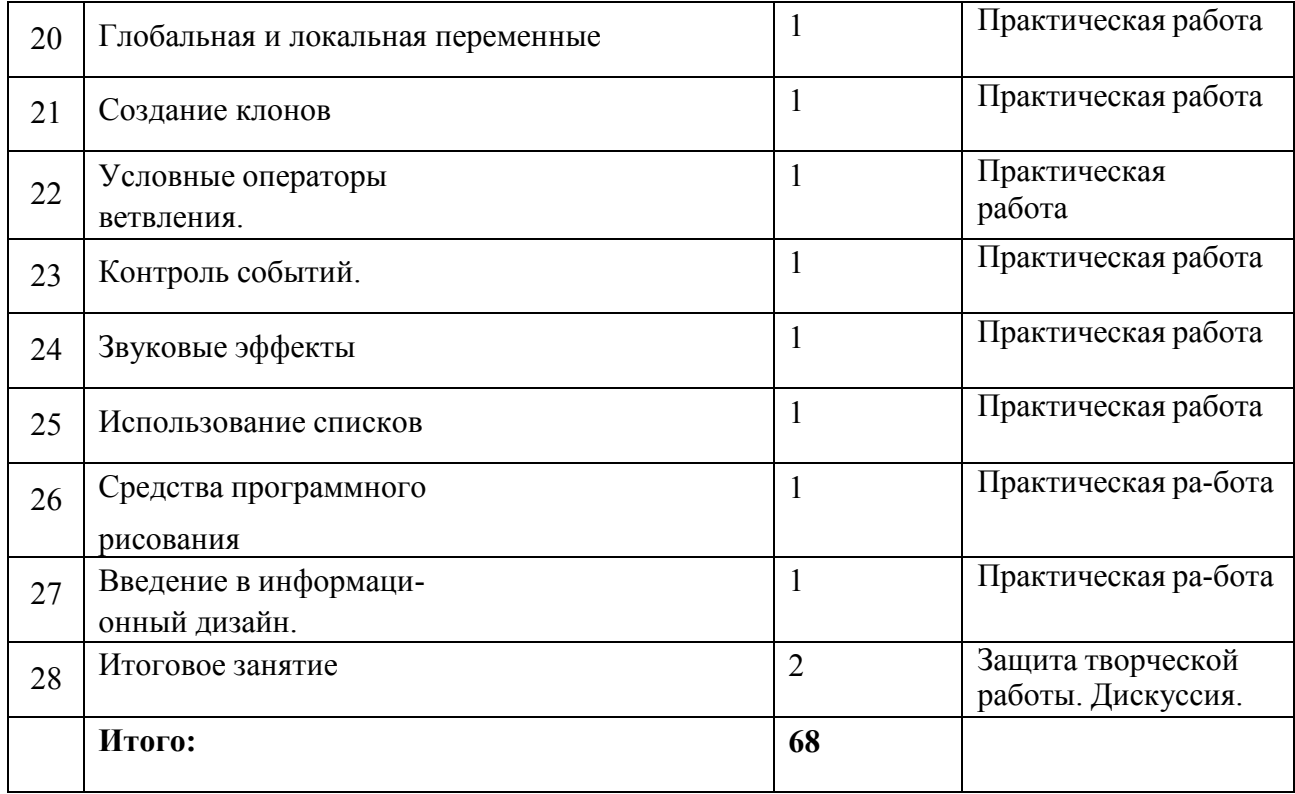

### **Содержание учебного (тематического) плана:**

### **Знакомство со средой программирования Scratch:**

Теория: Вводное занятие. Техника безопасности. Правила студии. Интерфейс среды разработки. Спрайты. Скрипты. Костюмы. Добавление и удаление спрайтов.

Практика: Создание простейшей программы перемещения спрайта со сменой костюмов.

Итоговый контроль: практическая работа.

### **Встроенный графический редактор Scratch:**

Теория: Операции встроенного редактора. Создание и редактирование спрайтов.

Практика: Создание программы с перемещением спрайта, имеющего пользовательские костюмы.

Итоговый контроль: практическая работа.

#### **Движение и «внешность спрайтов»:**

Теория: Перемещение спрайтов в заданном направлении по шагам. Контроль края сцены. Изменение направления движения.

Практика: Программа перемещения спрайта с контролем края сцены и изменением внешности и направления.

Теория: Система координат. Перемещение спрайтов в заданные координаты.

Практика: Создание программы с перемещением спрайта в заданные координаты.

Теория: Эффекты трансформации спрайтов.

Практика: Программа со случайным местоположением спрайтов и эффектами трансформации.

Теория: Одновременное использование смены костюмов, перемещения по координатам и контроль края сцены.

Практика: Программа перемещения спрайта с изменением координат, сменой костюмов и контролем края сцены.

Итоговый контроль: практическая работа.

#### **Переменные:**

Теория: Создание переменных. Правила именования. Отображение переменных. Операции вывода переменных.

Практика: Вывод переменных. Операции слияния.

Теория: Математические операции.

Практика: Простейший калькулятор. Итоговый контроль: практическая работа.

#### **Циклы:**

Теория: Применения циклов в скриптах. Виды циклов.

Практика: Скрипт бесконечного движения. Скрипт движения с заданным количеством повторений.

Теория: Операции сравнения.

Практика: Вывод переменных с контролем их величин.

Теория: Логические операции.

Практика: Вывод переменных с контролем их величин.

Теория: Использование вложенных циклов.

Практика: Программа перемещения по алгоритму, заданному с помощью циклов.

Итоговый контроль: практическая работа.

#### **Операторы ветвления:**

Теория: Знакомство с группой команд условных операторов. Практика: Простой тест.

Теория: Совместное использование операций сравнения и логических операций.

Практика: Сложный тест с учётом различных вариантов написаний ответа. Теория: Вложенные условные операторы.

Практика: Многоступенчатая проверка величин переменных.

Теория: Сложные условия в условных операторах.

Практика: Текстовый калькулятор.

Итоговый контроль: практическая работа.

#### **Контроль событий:**

Теория: Знакомство с понятием событие. Типы событий. Контроль событий клавиатуры.

Практика: Перемещение спрайта с помощью клавиш курсора.

Теория: Контроль событий спрайтов.

Практика: Скрипт обработки столкновения спрайтов.

Теория: Контроль событий мыши.

Практика: Сложный калькулятор с кнопками.

Итоговый контроль: практическая работа.

#### **Звуковые эффекты:**

Теория: Возможности работы со звуком в среде Scratch. Использование звуковых эффектов.

Практика: Программа извлечения звуков.

Итоговый контроль: практическая работа.

#### **Использование списков:**

Теория: Знакомство со списками. Создание списков. Добавление, изменение, удаление элементов списка.

Практика: Программа-викторина. Итоговый контроль: практическая работа.

#### **Средства программного рисования:**

Теория: Знакомство с блоками для рисования. Использование блоков рисования в программах.

Практика: Программа для рисования.

#### **Введение в информационный дизайн:**

Теория: Основные этапы создания программы. Понятие дружественности интерфейса. Понятие эскиз.

Практика: Создание эскиза программы.

Теория: Понятие цветового решения.

Практика: Создание спрайтов творческой работы в графическом редакторе Scratch.

Теория: Правила создания удобочитаемых программ.

Практика: Создание творческой работы.

Итоговое занятие: защита творческой работы.

#### **Улучшенный контроль событий мыши и клавиатуры:**

Теория: Сложные алгоритмы обработки событий мыши.

Практика: Программа перемещения спрайтов.

Теория: Сложные алгоритмы обработки событий клавиатуры. Использование флагов и блокировок.

Практика: Программа перемещения спрайтов с двумя нажатыми клавишами.

#### **Алгоритмы сложного ветвления и вложенных циклов:**

Теория: Многоступенчатые вложенные алгоритмы ветвления. Организация множественного выбора.

Практика: Простая программа поиска пути.

Теория: Использование сложных многоступенчатых вложенных циклов. Использование циклов для работы со списками.

Практика: Программа-викторина, построенная на циклической обработке списков.

### **Работа с сообщениями:**

Теория: Создание сообщений. Передача сообщений между объектами. Практика: Программа со сложным кнопочным интерфейсом для переме- щения спрайтов.

Теория: Одновременный контроль нескольких сообщений. Ограничения использования сообщений. Оптимальная организация логики программы.

Практика: Программа с централизованной логикой, собранной в одном спрайте.

#### **Организация контроля состояния спрайтов и сцены:**

Теория: Контроль параметров спрайта, изменяемых динамически. Копирование и клонирование спрайтов.

Практика: Программа изменения спрайта, в зависимости от параметров другого спрайта.

Теория: Контроль динамических параметров сцены.

Практика: Программа перемещения между сценами.

#### **Создание и интеграция звуковых файлов в проект:**

Теория: Звуковые файлы. Инструменты создания звуковых файлов. Импорт звуковых файлов в среду Scratch.

Практика: Программа интерактивного запуска различных звуковых файлов.

Теория: Условия использования звуковых файлов. Библиотеки свободнораспространяемых звуковых файлов и ограничения их использования.

Практика: Программа движения спрайтов с музыкальным сопровождением.

#### **Проектная деятельность:**

Теория: Проектирование. Этапы работы над проектом. Информационный макет.

Практика: Создание информационного макета проекта.

Теория: Векторная графика Scratch.

Практика: Создание спрайтов проекта в графическом редакторе Scratch.

Теория: Оптимальное распределение логики программы между скриптами. Использование сложных алгоритмов и сложных операций.

Практика: Работа над проектом. Итоговое занятие: защита проекта.

### **ФОРМЫ КОНТРОЛЯ И ОЦЕНОЧНЫЕ МАТЕРИАЛЫ**

- выполнение итогового проекта. Проводится в форме защиты портфолио творческих проектов на итоговой конференции. Результативность участия в конкурсах и соревнованиях по программированию, информатике, информационным технологиям отражается в рейтинговой оценке обучающегося.

- защита проектной работы. Участие в конкурсах, конференциях и соревнованиях по программированию, информатике, информационным технологиям.

#### **Система оценки результатов освоения программы:**

Предметом диагностики и контроля являются внешние образовательные продукты учащихся (созданные проекты), а также их внутренние личностные качества и компетенции (освоенные способы деятельности, знания, умения), которые относятся к целям и задачам программы.

Основой для оценивания деятельности учащихся являются результаты анализа проектов и деятельности по их созданию. Оценка имеет различные способы выражения – устные суждения педагога, письменные качественные характеристики, систематизированные по заданным параметрам аналитические данные, в том числе и рейтинги.

Оценке подлежит в первую очередь уровень достижения учеником минимально необходимых результатов, обозначенных в целях и задачах программы. Оцениванию подлежат также те направления и результаты деятельности учащихся, которые определены в рабочей программе педагога и в индивидуальных образовательных маршрутах учащихся (при наличии таковых).

Ученик выступает полноправным субъектом оценивания. Одна из задач педагога – обучение детей навыкам самооценки. С этой целью педагог выделяет и поясняет критерии оценки, учит детей формулировать эти критерии в зависимости от поставленных целей и особенностей образовательного продукта – создаваемого мультимедийного проекта.

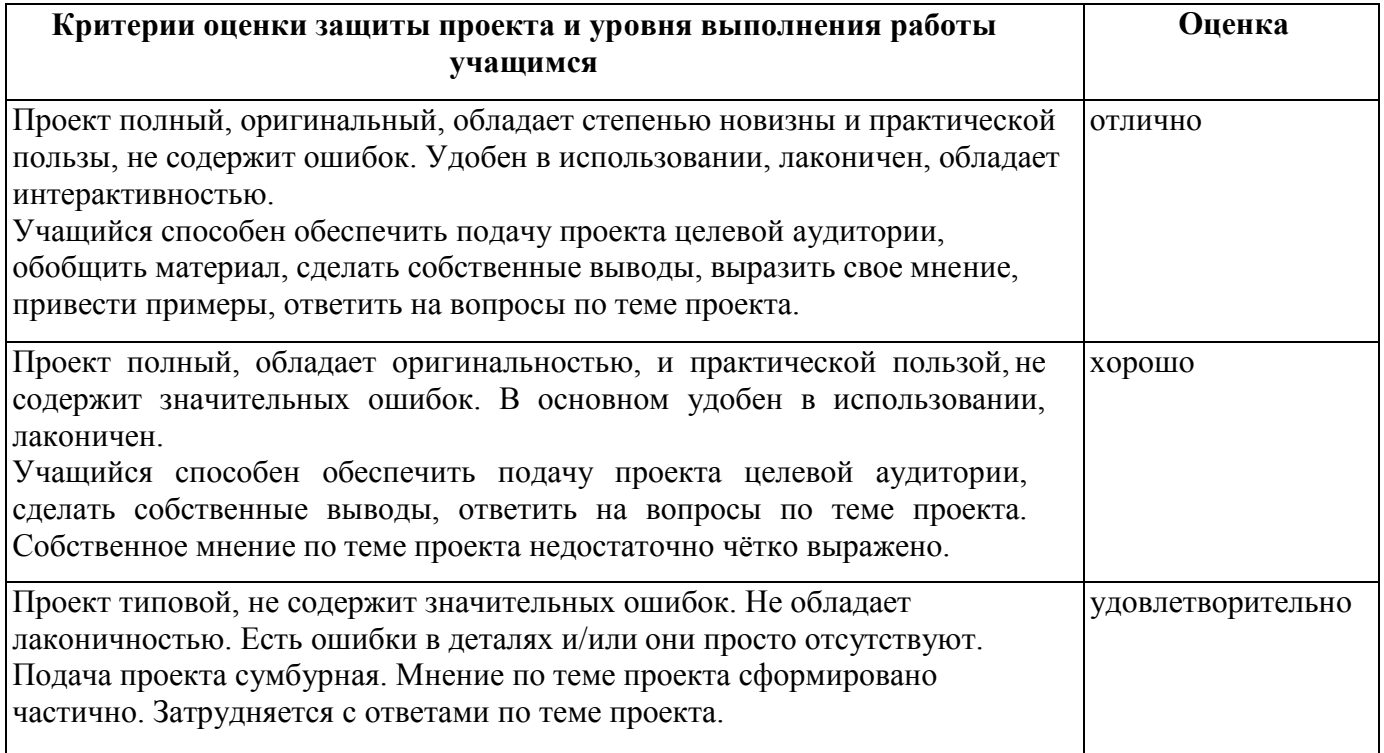

## **Проверка достигаемых образовательных результатов производится в следующих формах:**

1) текущий рефлексивный самоанализ, контроль и самооценка обучающимися выполняемых заданий;

2) взаимооценка обучающимися работ друг друга или работ, выполненных в группах;

3) публичная защита выполненных обучающимися творческих работ (индивидуальных и групповых);

4) текущая диагностика и оценка педагогом деятельности учащихся;

5) итоговая оценка деятельности по образовательной программе в форме защиты портфолио в рамках итоговой конференции;

6) итоговая оценка индивидуальной деятельности обучающегося педагогом, выполняемая в форме образовательной характеристики;

7) независимая экспертная оценка творческих работ (работы) обучающегося в рамках конкурсов, олимпиад, конференций различного ранга.

### **Промежуточная аттестация:**

Проводится в конце каждого года обучения в форме защиты творческой работы (проекта) на итоговом занятии.

### **Итоговый контроль:**

Проводится по результатам полного освоения всей программы. Проводится педагогом в форме итоговой конференции, на которой учащиеся выступают с защитой проекта. Данный тип контроля предполагает комплексную проверку образовательных результатов по всем заявленным целям. Оцениванию подлежит как качество и количество работ, представленных в портфолио так и уровень защиты портфолио учащимся.

Одаренные учащиеся, продолжающие обучение на индивидуальных маршрутах ежегодно представляют портфолио творческих работ и карточку достижений за год.

# **ОРГАНИЗАЦИОННО-ПЕДАГОГИЧЕСКИЕ УСЛОВИЯ РЕАЛИЗАЦИИ ПРОГРАММЫ**

### **Материально-технические условия реализации программы:**

Материалы, инструменты, приспособления: Компьютерный класс. В качестве технического средства обучения используется персональный компьютер, (дополнительно могут быть использованы интерактивная доска, проектор).

Минимальные требования к аппаратному обеспечению:

- персональный компьютер IBM PC
- процессор (не ниже) Intel Pentium 4
- $1 \Gamma 6$  O3Y
- 40 Гб свободного места на диске
- CD-ROM;
- Колонки
- Доступ к сети Интернет
- Программное обеспечение
- Браузеры
- OC Windows 7, 8, 10
- Scratch  $1.4, 2.0$
- Adobe Reader

### **Методическое обеспечение программы:**

Для проведения занятий используются следующие методы:

- Диалогический
- Показательный
- Эвристический
- Алгоритмический
- Программированный
- Интерактивные (мозговой штурм, круглый стол, анализ конкретных ситуаций)

### **На занятиях применяется комплекс средств обучения:**

- Печатные (учебные пособия, раздаточный материал)
- Электронные образовательные ресурсы (мультимедийные учебники, ролики, сетевые образовательные ресурсы, внутренние дистанционные ресурсы по программе)
- Аудиовизуальные (слайды, видео-фильмы, кинофильмы, в т.ч на цифровых носителях)
- Демонстрационные (демонстрационные модели)

## **СПИСОК ЛИТЕРАТУРЫ**

### **Для преподавателей:**

1. Д.В. Голиков, А.Д. Голиков Книга юных программистов на Scratch.

- SmashWords, 2013.

2. Информатика и ИКТ. 10 класс. Базовый уровень/ Под ред. Проф. Н.В. Макаровой. — СПб.: Лидер, 2010. — 224 с.: ил.

3. Информатика и ИКТ. 11 класс. Базовый уровень/ Под ред. Проф. Н.В. Макаровой. — СПб.: Лидер, 2010. — 224 с.: ил.

4. Патаракин Е. Д. Учимся готовить в среде Скретч (Учебно-методическое пособие). М: Интуит.ру, 2008.

5. Программное обеспечение информационных технологий. Спб.: Питер, 2009.— 430 с.: ил. Макарова Н.В. Информатика и ИКТ. Часть 3.

6. Хуторской А.В. Компетентностный подход в обучении. Научнометодическое пособие. А. В. Хуторской. — М.: Издательство «Эй- дос»; Издательство Института образования человека, 2013. — 73 с. : ил. (Серия «Новые стандарты»).

7. Хуторской А.В. Метапредметный подход в обучении: Научнометодическое пособие. — М. : Издательство «Эйдос»; Издательство Института образования человека, 2012. — 73 с. : ил. (Серия «Новые стандарты»).

8. Хуторской А.В. Системно-деятельностный подход в обучении: Научнометодическое пособие. — М. : Издательство «Эйдос»; Издательство Института образования человека, 2012. — 63 с. : ил. (Серия «Новые стандарты»).

9. Хуторской А.В. 55 методов творческого обучения: Методическое пособие. — М. : Издательство «Эйдос»; Издательство Института образования человека, 2012. — 42 с. : ил. (Серия «Современный урок»).

10. Хуторской А.В. Метапредметное содержание и результаты образования: как реализовать федеральные государственные образовательные стандарты  $(\Phi\Gamma O C)//M$ нтернет-журнал «Эйдос». -2012. - №1. http://www.eidos.ru/journal/2012/0229-10.htm

11. Super Scratch Programming Adventure! Learn to Program. — No Starch Press, 2012.

12. Marji Majed. Learn to Program with Scratch: A Visual Introduction to Programming with Games, Art, Science, and Math — No Starch Press, 2014. — 228 с.: ил.

### **Для учащихся и родителей:**

1. Голиков Д., Голиков А. Программирование на Scratch 2. Часть 1. Делаем игры и мультики. Подробное пошаговое руководство для самостоятельного изучения ребёнком. — Scratch4russia.com, 2014. — 295 с.

2. Голиков Д., Голиков А. Программирование на Scratch 2. Часть 2. Делаем сложные игры. Подробное пошаговое руководство для самостоятельного изучения ребёнком. — Scratch4russia.com, 2014. — 283 с.

3. Патаракин Е. Д. Учимся готовить в среде Скретч (Учебно-методическое пособие). М: Интуит.ру, 2008. — 73 с.